# THE ABCS OF ACCOUNTING

#### **Lesson 4: Working with The Accounting Cycle**

Return to the ABCs of Accounting web page

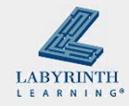

### **Lesson Objectives**

- After studying this lesson, you will be able to:
  - ▲ Describe the first three steps in the Accounting Cycle
  - ▲ Explain what source documents are and why they are needed
  - Explain the journal and how the entries are created
  - ▲ Describe the steps in the analysis of a business transaction
  - ▲ Create compound and correcting entries in business transactions

### Introducing the Accounting Cycle

- Accounting records produce financial information
- Records are kept for a period of time: fiscal period
- The Accounting Cycle covers one full fiscal period
- A fiscal period can be any length of time
- January 1 December 31 (Standard)
- July 1 June 30 (Government, Educational Institutions)

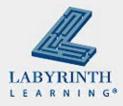

### The Accounting Cycle: Steps 1-4

- Collect source documents; verify information
- Analyze the business transactions
- Record the transactions in a journal
- Post each journal entry to the ledger accounts

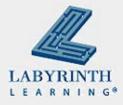

### The Accounting Cycle: Steps 5-9

- Prepare the trial balance
- Prepare a worksheet
- Generate the financial statements
- Journalize and post closing entries
- Prepare the post-closing trial balance

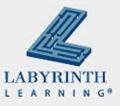

### Who uses this information?

- Business owner
- Bookkeeper
- Banks
- Government officials
- Investors
- Employees

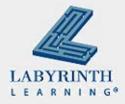

# **Generally Accepted Accounting Principles (GAAP)**

- Accounting rules used to prepare, present, and report financial statements for a wide variety of entities
- Rules are created by FASB (Financial Accounting Standards Board)

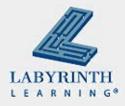

### Why use GAAP?

- Publicly owned companies need to follow these rules unless they can show that doing so would produce information that is misleading
- Makes taxation fair, as it affects small-business owners

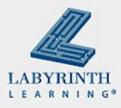

### **GAAP**

- Business Entity
  Principle
- Assumption of the going concern
- Monetary unit principle
- Time-period principle
- Cost principle

- Revenue Principle
- Matching Principle
- Objectivity Principle
- Materiality Principle
- Consistency Principle
- Prudence Principle

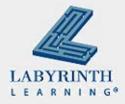

## Step 1: Collect and Verify Source Documents

- When a business transactions occurs, the evidence is found in the source documents: Verify the accuracy
- Receipt, memorandum, check stub

| THE PUBL   | IC BANK        |
|------------|----------------|
| Check No.: | 1104           |
| Date:      | Apr. 1, 2009   |
| Payee:     | 1st Insurance  |
| Amount:    | \$ 957.06      |
| Item:      | 6 mon. premíum |
|            | -              |

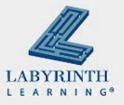

## **Step 2: Analyze the Business Transactions**

- Which accounts are involved?
- What is the classification of those accounts?
- Which account is debited?
- For what amount?
- Which account is credited?
- For what amount?

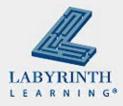

### **Example**

James Rohr took \$35,000 from Savings and invested in his new landscaping business – What is the completed entry in T account form?

| Ca     | sh | J. Rohr, | Capital |
|--------|----|----------|---------|
| +      | -  | -        | +       |
| 35,000 |    |          | 35,000  |

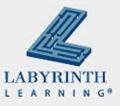

## Step 3: Record the transactions in a Journal

- Each entry includes the following information:
  - ▲ The date of the transaction
  - ▲ The title of the account to be debited
  - ▲ The amount of the debit
  - ▲ The title of the account to be credited
  - ▲ The amount of the credit
  - ▲ A reference to the source document or a brief explanation

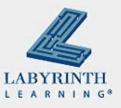

## Journal entry format

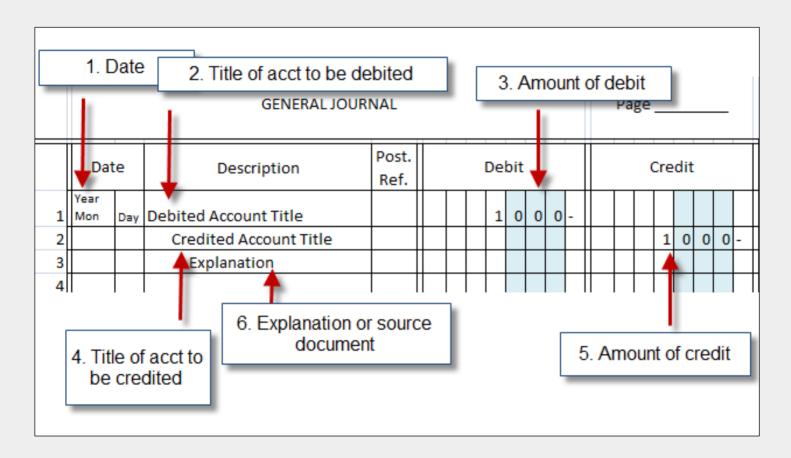

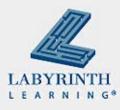

## **Example: J. Rohr, Business Investment**

■ James Rohr invested \$35,000 in his new business

|   | GENERAL JOURNAL |   |                     |               |             |  |  |    |     |   |  |  |        | Pa | ige | _ | 1 |   |   |  |  |
|---|-----------------|---|---------------------|---------------|-------------|--|--|----|-----|---|--|--|--------|----|-----|---|---|---|---|--|--|
|   | Dat             | e | Description         | Post.<br>Ref. |             |  |  | De | bit | : |  |  | Credit |    |     |   |   | t |   |  |  |
|   | 2009            |   |                     |               |             |  |  |    |     |   |  |  |        |    |     |   |   |   |   |  |  |
| 1 | April           | 1 | Cash                |               | 3 5 0 0 0 - |  |  |    |     |   |  |  |        |    |     |   |   |   |   |  |  |
| 2 |                 |   | James Rohr, Capital |               |             |  |  |    |     |   |  |  |        | 3  | 5   | 0 | 0 | 0 | - |  |  |

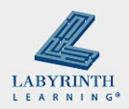

### **Compound Entry**

■ He has more than one debit and one credit entry

|   | GENERAL JOURNAL |   |                       |               |       |  |   |   |   |   |   |   |  | Pa | ge |   | 1 |   | _ |     |
|---|-----------------|---|-----------------------|---------------|-------|--|---|---|---|---|---|---|--|----|----|---|---|---|---|-----|
|   | Dat             | e | Description           | Post.<br>Ref. | Debit |  |   |   |   |   |   |   |  |    |    |   |   |   |   |     |
|   | 2009            |   |                       |               |       |  |   |   |   |   |   |   |  |    |    |   |   |   |   |     |
| 1 | Apr.            | 3 | Landscaping Equipment |               |       |  | 1 | 5 | 0 | 0 | 0 | - |  |    |    |   |   |   |   |     |
| 2 |                 |   | Cash                  |               |       |  |   |   |   |   |   |   |  |    |    | 3 | 5 | 0 | 0 | -   |
| 3 |                 |   | Accounts Payable      |               |       |  |   |   |   |   |   |   |  |    | 1  | 1 | 5 | 0 | 0 | - [ |
| 4 |                 |   | Purchase of Chipper   |               |       |  |   |   |   |   |   |   |  |    |    |   |   |   |   |     |

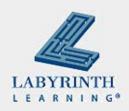

### **Correcting Entry**

- An error is made:
  - ▲ Wrong account number
  - ▲ Wrong account name
  - ▲ Wrong amount

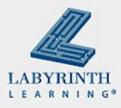

#### How to correct the error:

■ If discovered before posting, cross out incorrect item and write the correct data above it. DO NOT ERASE.

|   |             |   | GENERAL JOU                        | JRNAL         |  |    |     |   |     |        | Pa | ge _   | /3  | ) | _ |   |  |  |  |
|---|-------------|---|------------------------------------|---------------|--|----|-----|---|-----|--------|----|--------|-----|---|---|---|--|--|--|
|   | Dat<br>2009 |   | Description                        | Post.<br>Ref. |  | De | bit |   |     | Credit |    |        |     |   |   |   |  |  |  |
| 1 | Apr         | 3 | Gra Equipment                      | 140           |  | 7  | 5   | 0 | 0 - |        | П  | $\top$ |     |   |   |   |  |  |  |
| 2 | ,           |   |                                    | 103           |  |    |     |   |     |        |    | -      | 7 5 | c | 0 | - |  |  |  |
| 3 |             |   | Purchased Equipme                  | end           |  |    |     |   |     |        |    |        |     |   |   |   |  |  |  |
| 4 |             |   | Purchased Equipme<br>Check # 147K. |               |  |    |     |   |     |        |    |        |     |   |   |   |  |  |  |
| 5 |             |   | //                                 |               |  |    |     |   |     |        | П  |        |     | T |   | П |  |  |  |

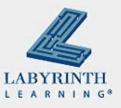

### If an error was posted . . .

|   | GENERAL JOURNAL |   |                     |               |  |  |  |     |     |   |   |  |        | Pa | ge |   | 13 | 3 | _ |  |  |
|---|-----------------|---|---------------------|---------------|--|--|--|-----|-----|---|---|--|--------|----|----|---|----|---|---|--|--|
|   | Dat             | e | Description         | Post.<br>Ref. |  |  |  | Del | bit |   |   |  | Credit |    |    |   |    |   |   |  |  |
| 1 | 2009            |   |                     |               |  |  |  |     |     |   |   |  |        |    |    |   |    |   |   |  |  |
| 2 | Apr             | 3 | Office Equipment    | 135           |  |  |  | 7   | 5   | 0 | 0 |  |        |    |    |   |    |   |   |  |  |
| 3 |                 |   | Cash                | 103           |  |  |  |     |     |   |   |  |        |    |    | 7 | 5  | 0 | 0 |  |  |
| 4 |                 |   | Purchased equipment |               |  |  |  |     |     |   |   |  |        |    |    |   |    |   |   |  |  |
| 5 |                 |   | Check #1475         |               |  |  |  |     |     |   |   |  |        |    |    |   |    |   |   |  |  |
| 6 |                 |   |                     |               |  |  |  |     |     |   |   |  |        |    |    |   |    |   |   |  |  |

The equipment was purchased for the shop. It was posted to the wrong account.

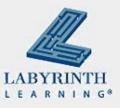

### A correcting entry must be made

|   |                                   | GENERAL JOURNAL |                             |     |  |  |  |   |   |   |   |  |   |     | ge  | _ | 13 | 3 | _ |   |
|---|-----------------------------------|-----------------|-----------------------------|-----|--|--|--|---|---|---|---|--|---|-----|-----|---|----|---|---|---|
|   | Date Description Post. Ref. Debit |                 |                             |     |  |  |  |   |   |   |   |  | ( | Cre | dit |   |    |   |   |   |
| 1 | 2009                              |                 |                             |     |  |  |  |   |   |   |   |  |   |     |     |   |    |   |   |   |
| 2 | Apr                               | 4               | Shop Equipment              | 140 |  |  |  | 7 | 5 | 0 | 0 |  |   |     |     |   |    |   |   |   |
| 3 |                                   |                 | Office Equipment            | 135 |  |  |  |   |   |   |   |  |   |     |     | 7 | 5  | 0 | 0 |   |
|   |                                   |                 | To Correct error made on    |     |  |  |  |   |   |   |   |  |   |     |     |   |    |   |   |   |
| 5 |                                   |                 | Apr. 4 when a purchase of   |     |  |  |  |   |   |   |   |  |   |     |     |   |    |   |   |   |
| 6 |                                   |                 | Shop Equipment was recorded |     |  |  |  |   |   |   |   |  |   |     |     |   |    |   |   |   |
| 7 |                                   |                 | as Office Equipment         |     |  |  |  |   |   |   |   |  |   |     |     |   |    |   |   | Ш |

The equipment is posted to Shop Equipment and credited to Office Equipment. This corrects the incorrect entry posted previously.

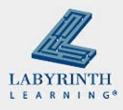

### **Summary**

- The accounting cycle tracks the financial information of a business
- Source documents, verifying information, analyzing business transactions, and entering the information in the journal
- Compound entries and correcting entries

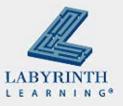

# THE ABCS OF ACCOUNTING

#### **Lesson 4: Working with The Accounting Cycle**

Return to the ABCs of Accounting web page

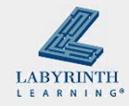